## **CARTOGRAPHIE METIER CIBLE**

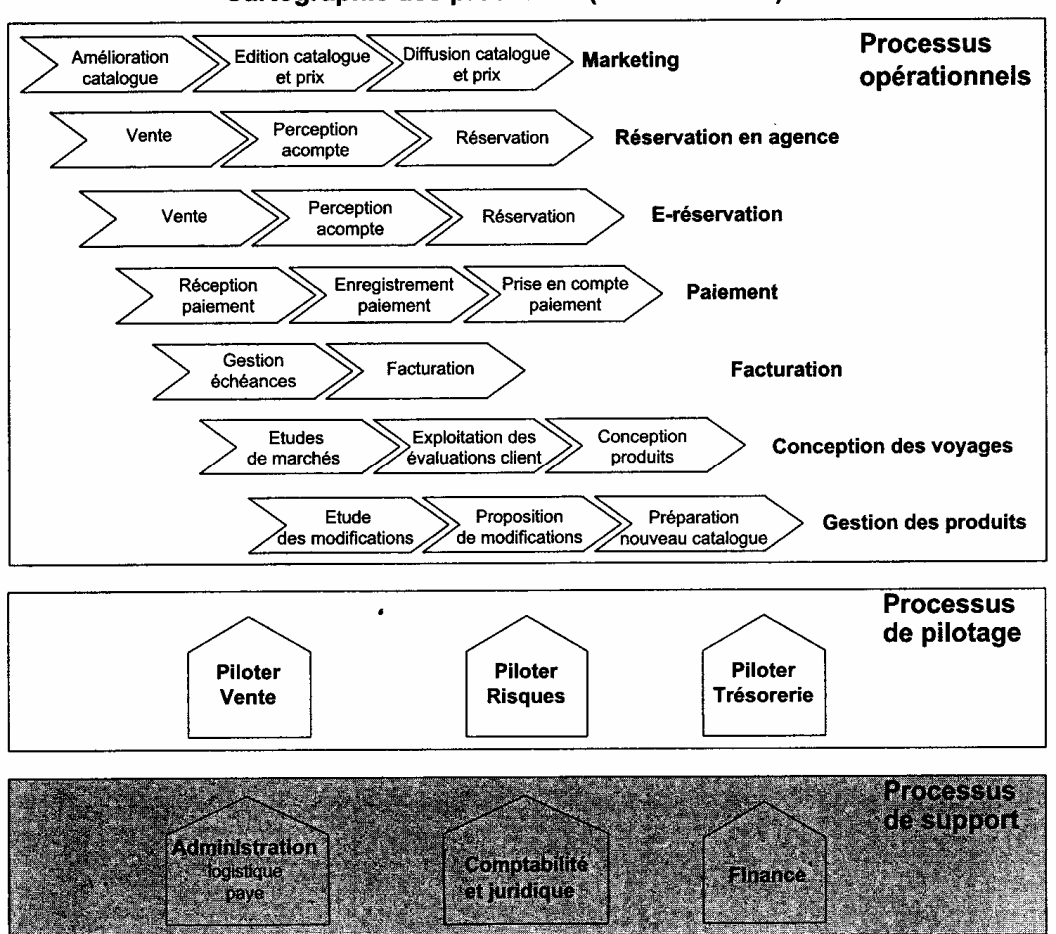

## Cartographie des processus (situation cible)

Les traitements relevant de l'ex processus de paiement échelonné sont inclus dans le nouveau processus de réservation

# **Lien entre processus**

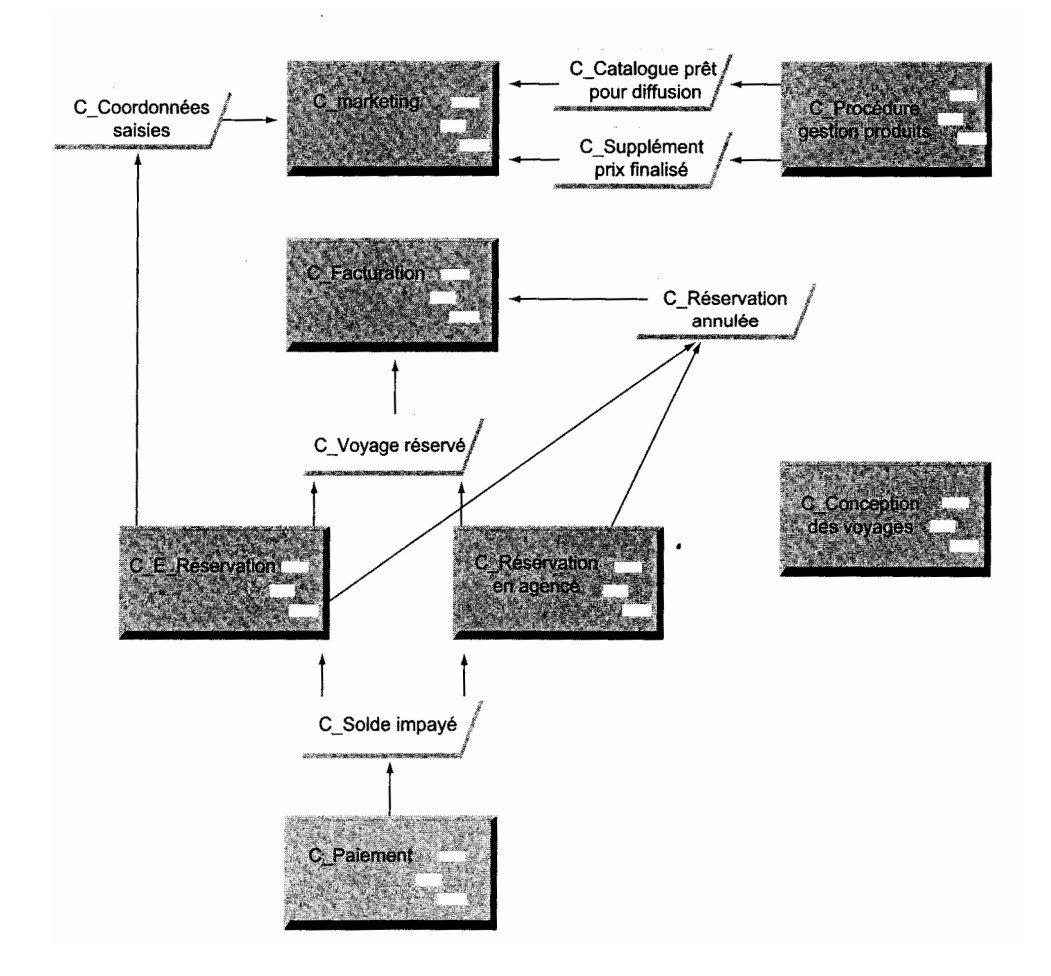

'C\_' est mis pour 'Cible'

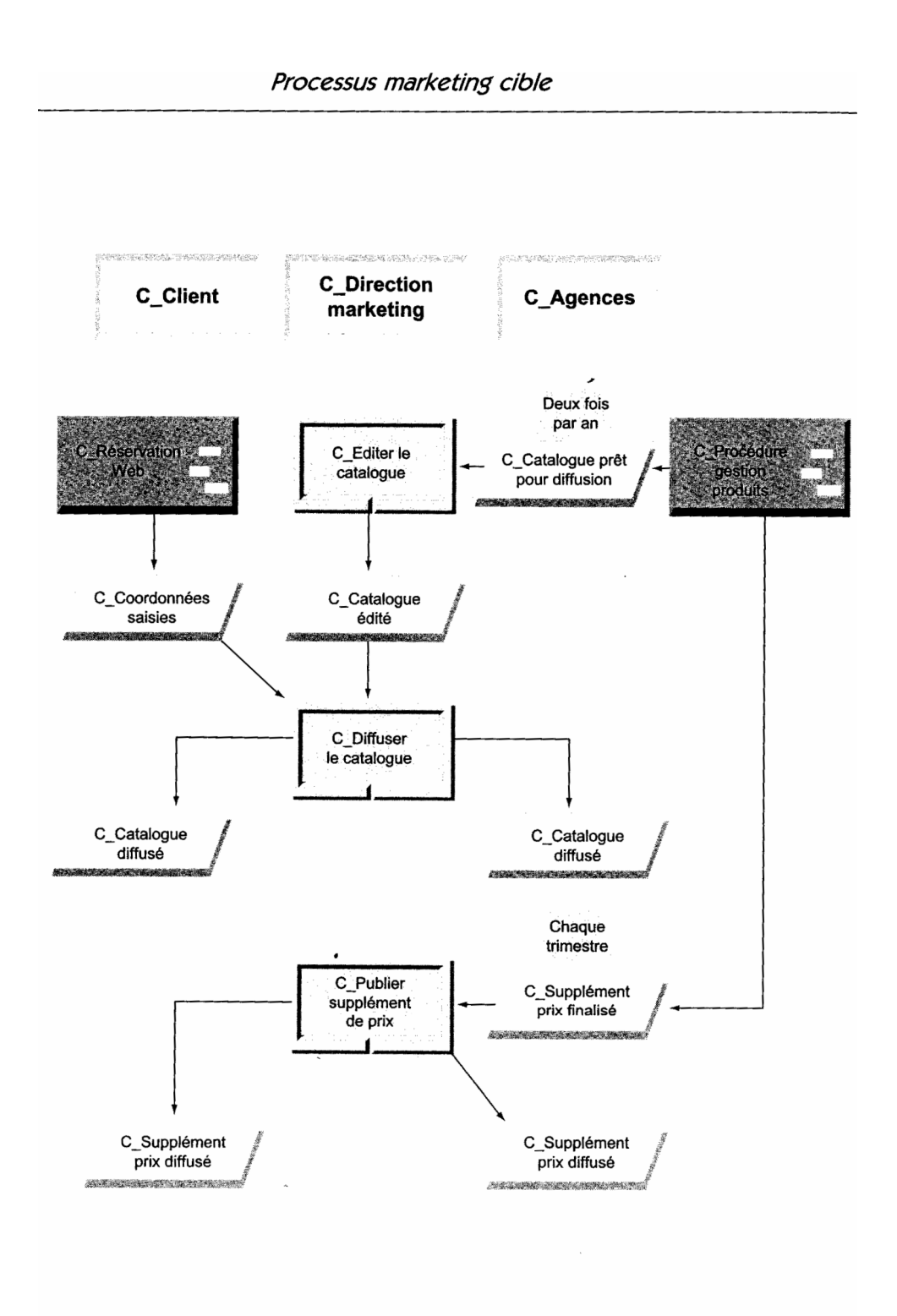

Changement : message de demande de catalogue venant d'un internaute

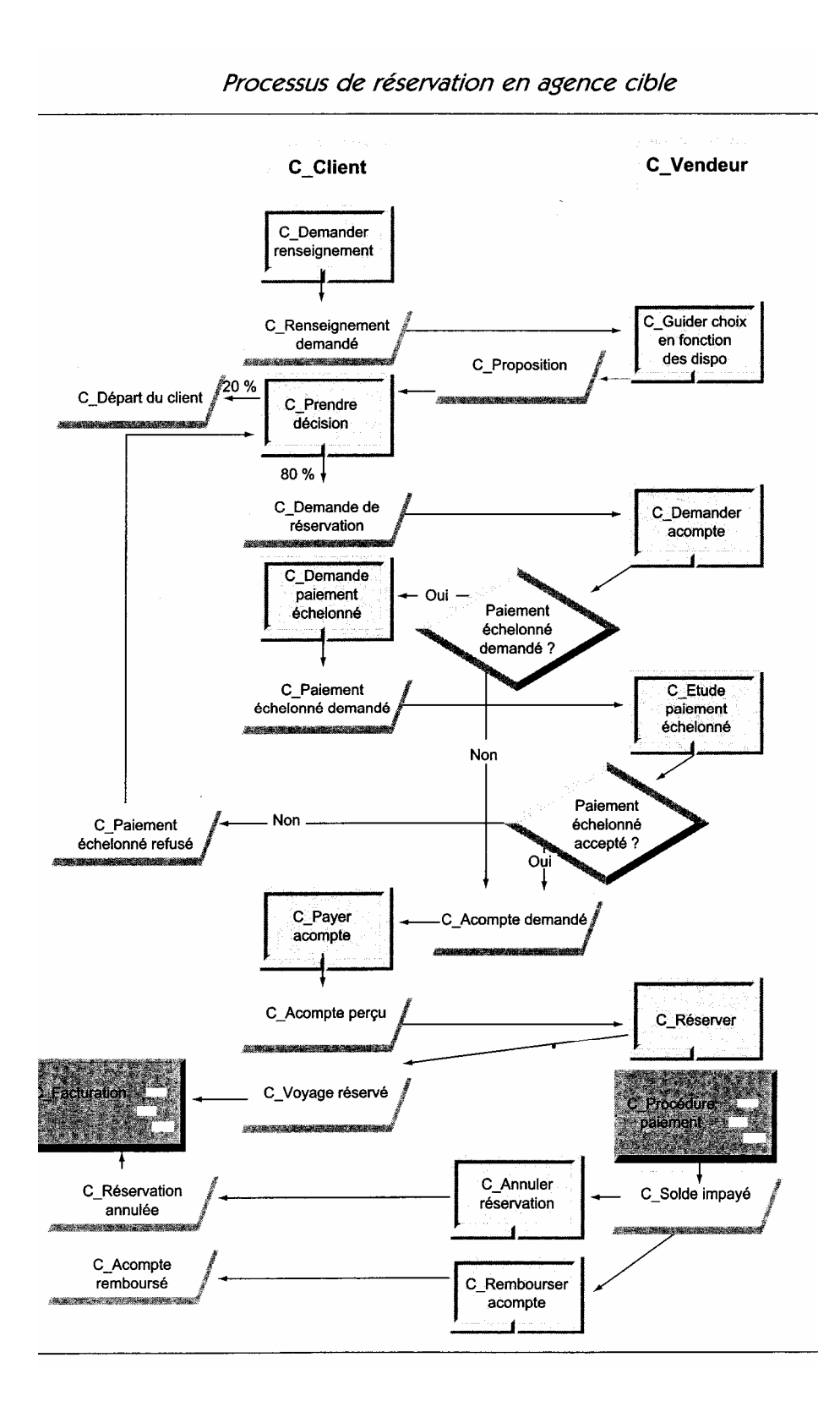

 $4/7$ 

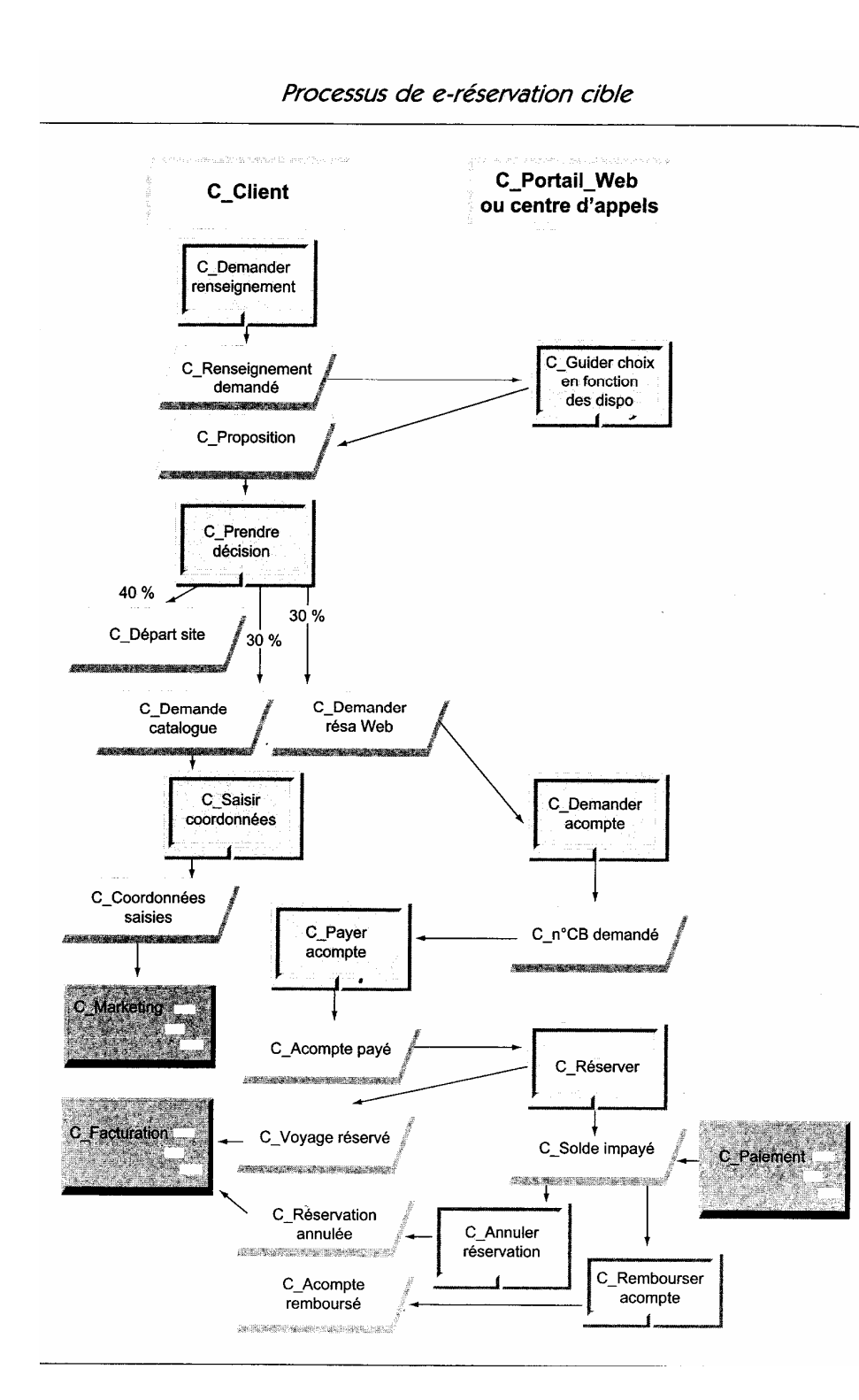

## Changements :

deux processus « réservation » et « e-réservation » ; activité de guidage du choix client s'appuyant sur disponibilité en temps réel suppression des allers-retours entre agence et direction organisation décisions en temps réel pour les demandes de paiement échelonné suppression des « pré réservation », on prend directement une réservation via Internet : demande de catalogue, pas de paiement échelonné, paiement acompte par carte bancaire

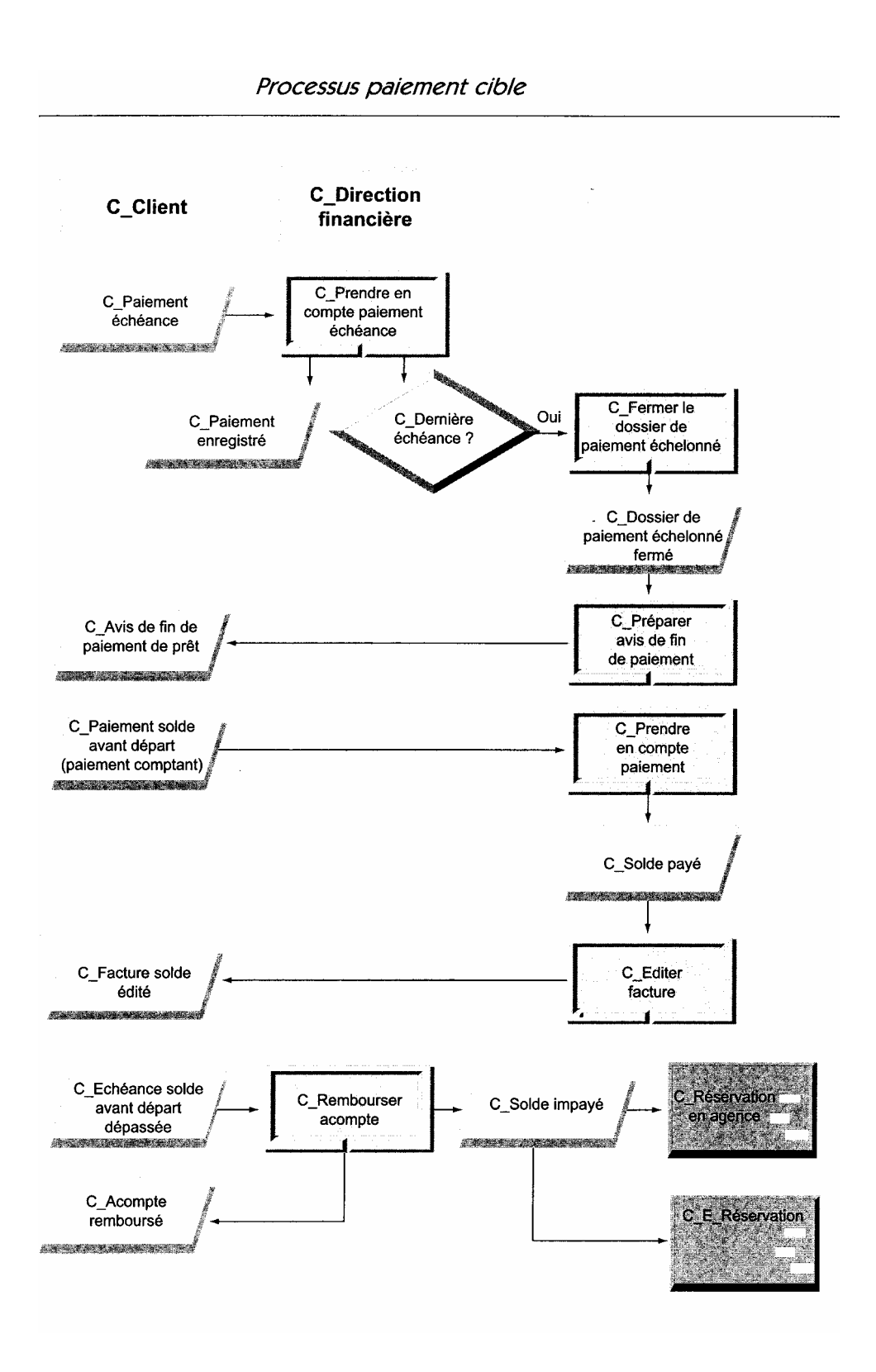

 $6/7$ 

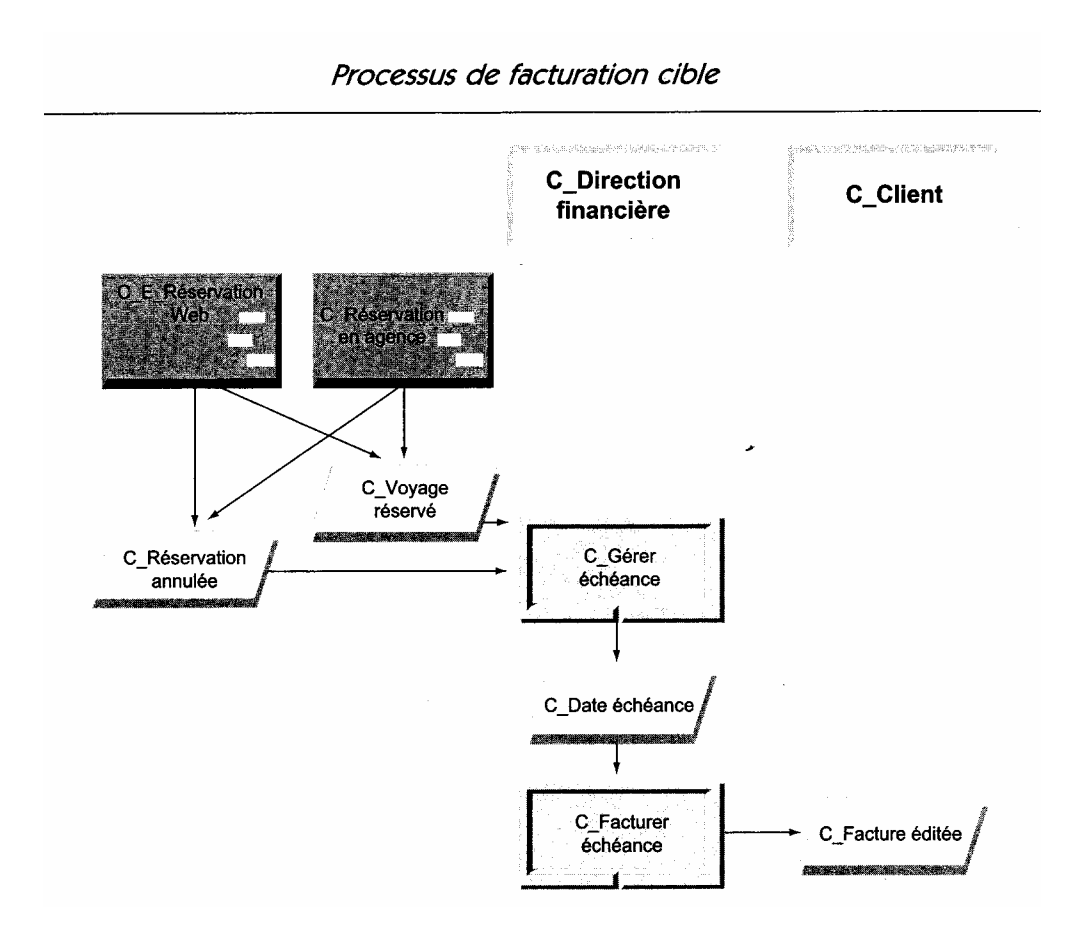

# **Le projet d'urbanisation du SI FICHE CARTOGRAPHIE FONCTIONNELLE**

Rappel : lien entre architecture métier et architecture fonctionnelle via les activités qui composent un processus, lequel permet la prise en compte des objectifs métier (Cf. Métamodèle).

## **Règles de bonne pratique**

1 – toute architecture fonctionnelle comporte une zone échange (acquisition/restitution) ; c'est en quelque sorte la « prise » du SI

2 – toute architecture fonctionnelle comporte une zone gisement de données qui contient l'ensemble des informations dynamiques de l'organisation ainsi que les services d'accès à ces informations

3 – toute architecture fonctionnelle comporte une zone référentiel de données et de règles

4 – toute architecture fonctionnelle comporte une zone pilotage unique

5 – toute architecture fonctionnelle comporte une zone opération par métier principal de l'organisation

6 – toute architecture fonctionnelle comporte une zone ressource unique dont l'objet est de regrouper les systèmes dédiés à la gestion des ressources interne à l'organisation (RH, compta , …)

## **Première étape type**

Définir à priori : zone échange; zone gisement de données, zones référentiel de données et règles; zone pilotage; zone opération; zone ressource

## **Deuxième étape type**

Utiliser les processus métier pour définir les classes concept. Une classe concept décrit un concept métier majeur.

Chaque classe concept donne lieu

- à un quartier dans la zone gisement de données

- à un quartier dans la zone opération si la classe concept est issue de l'analyse des processus opérationnels

- à un quartier dans la zone pilotage si la classe concept est issue de l'analyse des processus de pilotage

- à un quartier dans la zone ressource si la classe concept est issue de l'analyse des processus de support

## **Troisième étape type**

Compléter en fonction des objectifs stratégiques; plus particulièrement les zones pilotage, échange et opération.

## **Quatrième étape type**

Identifier les services des différents blocs de l'architecture fonctionnelle, en se basant sur

- la connaissance du système existant

- les modèles existants du marché

## **Cinquième étape type**

Pour chaque évènement de gestion, exécuter les processus permettant de le traiter, en vérifiant à quels blocs chaque activité du processus fait appel et si les blocs contiennent les services requis.

## **Sixième étape type**

Vérifier l'alignement de l'architecture fonctionnelle sur les objectifs stratégiques du SI, en les considérant un à un.

## **Septième étape type**

Vérifier le respect des règles d'urbanisme dans l'architecture fonctionnelle.

NOTE : la démarche d'établissement de la cartographie fonctionnelle n'est pas linèaire mais itérative (conventionnellement trois itérations).

#### **M2Info – Urbanisation SI**

## **CARTOGRAPHIE FONCTIONNELLE CIBLE DU TOUR OPERATEUR**

## *Etape1*

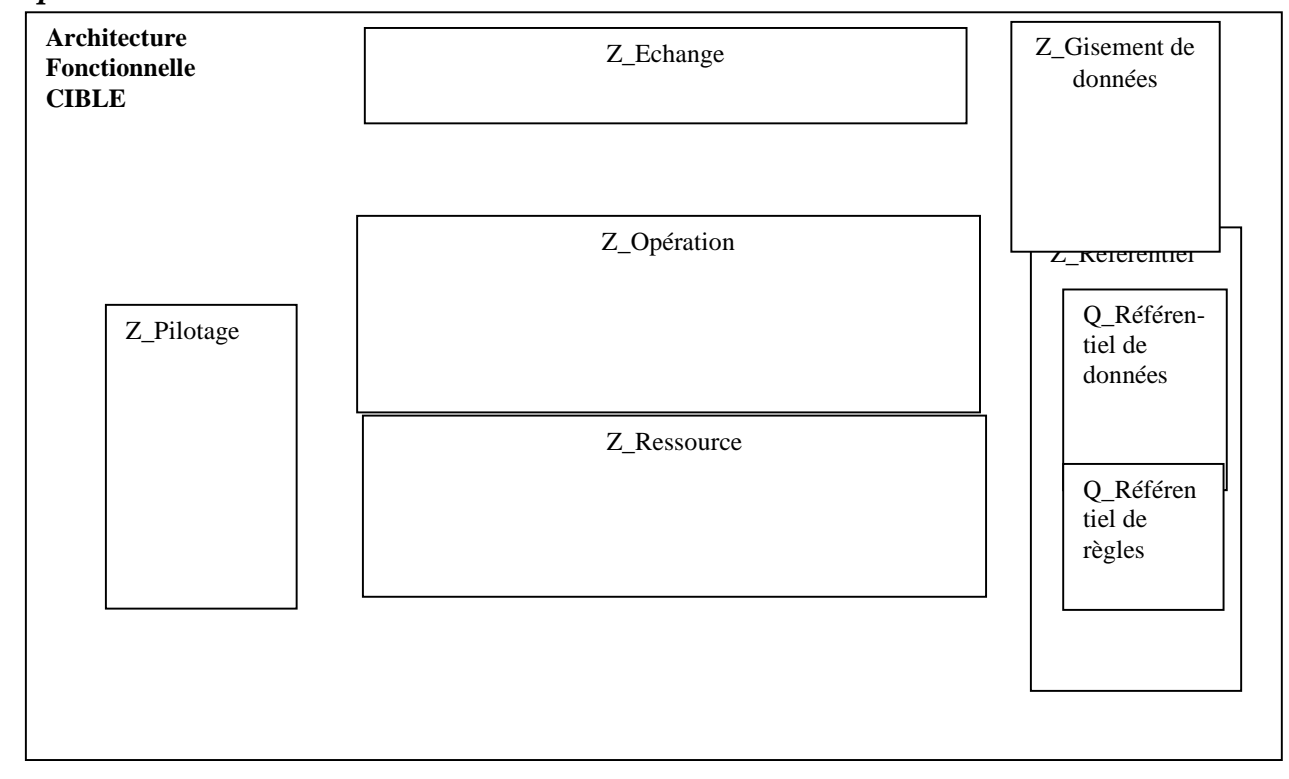

# *Etape2*

Classes concept identifiés à partir des processus :

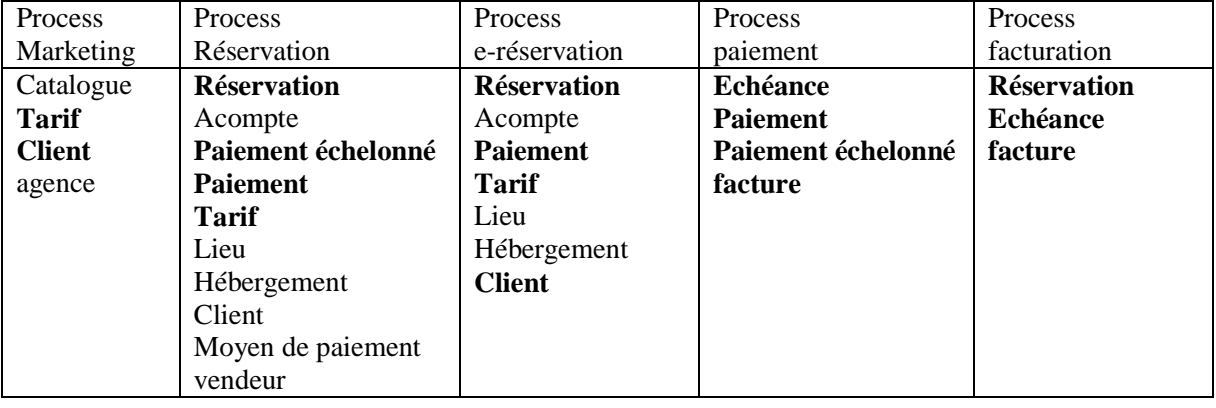

Plus : « calendrier », « structure compagnie », et « nomenclature comptable » qui sont des classes concepts déduites de l'observation des modèles conceptuels existants

Note : en gras classes concept, en non gras classes secondaire

Note : la classe « client » est identifiée « personne »

Note : les classes secondaires sont à rattacher au bloc de la classe concept à laquelle elles sont liées

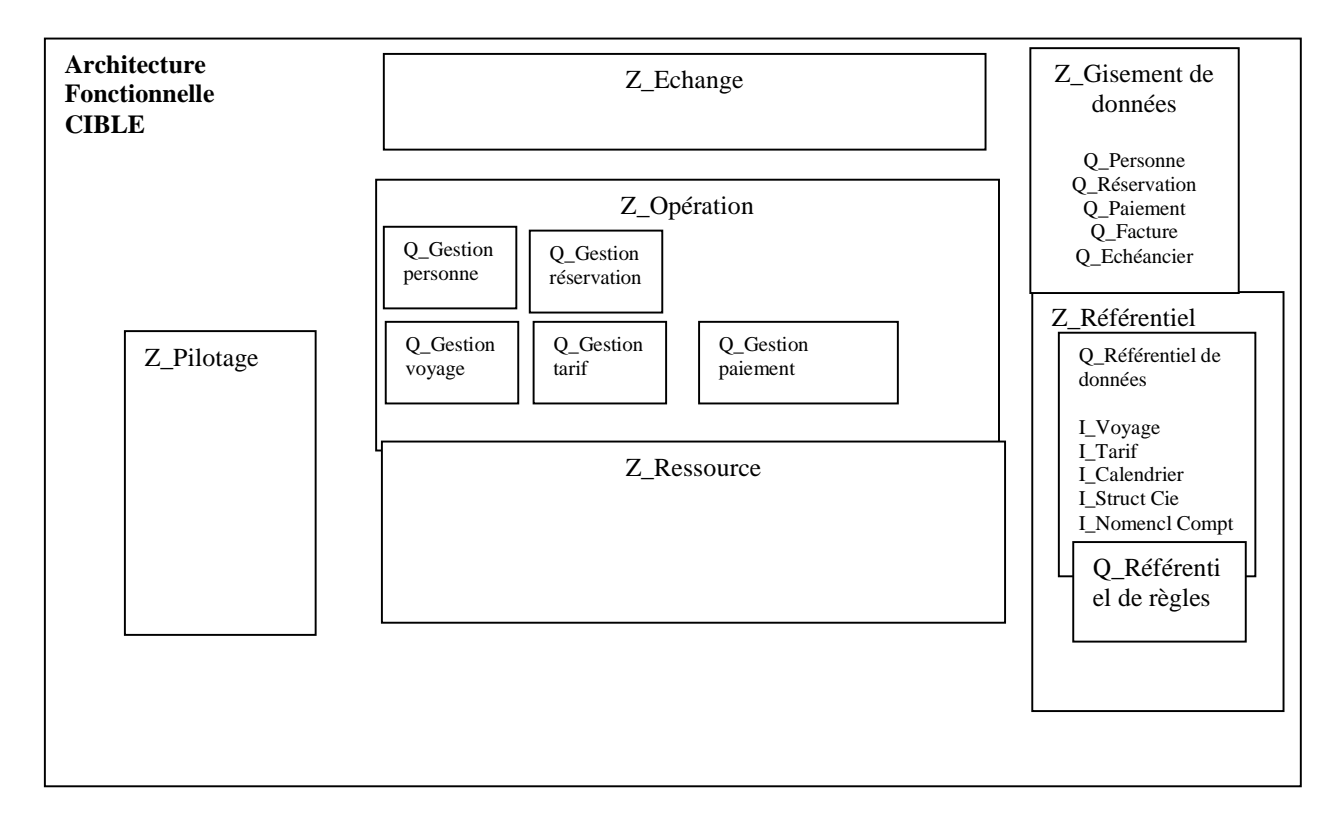

# *Etape3*

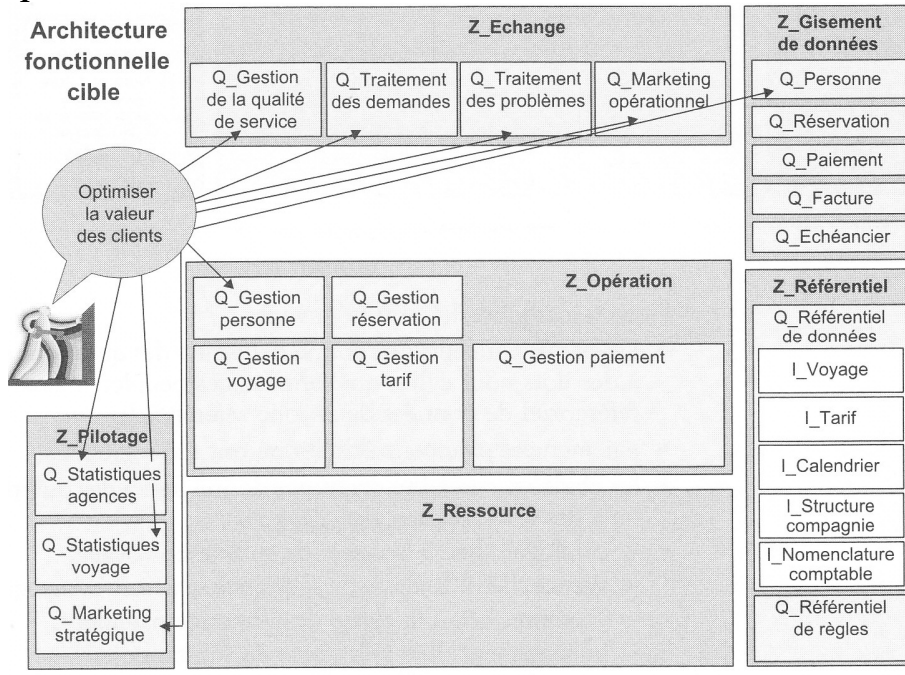

#### **M2Info – Urbanisation SI**

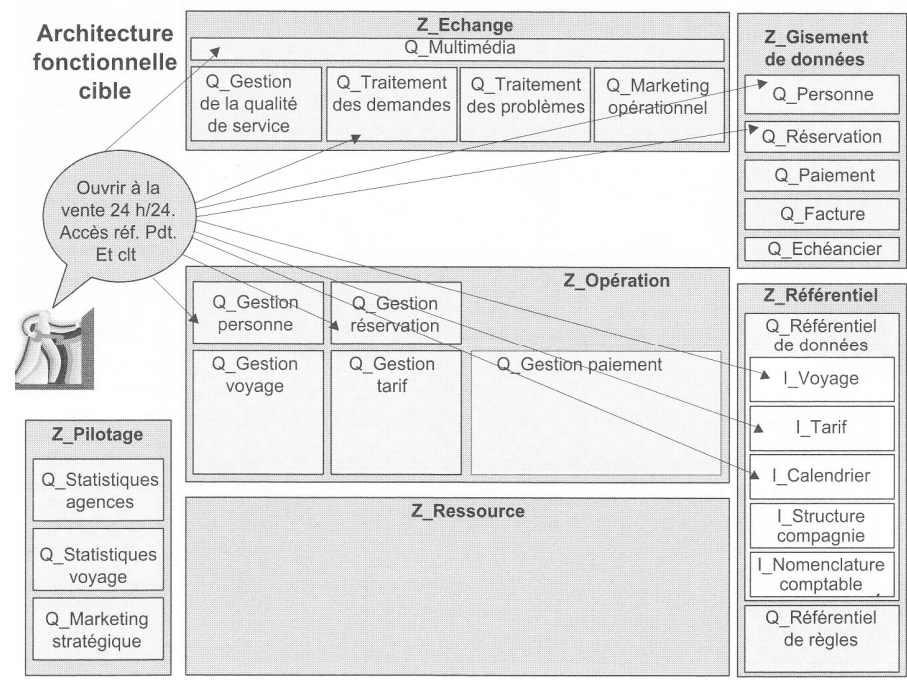

# *Etape4*

Exemples de modèles existant de services : TOM (Telecom Operations Map) ; IAA (Insurance Application Architecture)

## *Etape5*

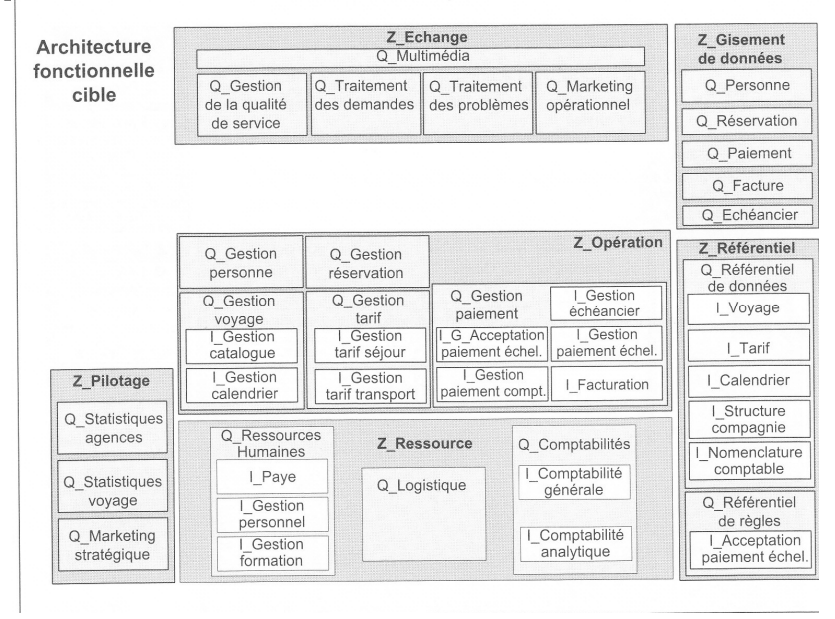

#### M2Info - Urbanisation SI

# Etape7

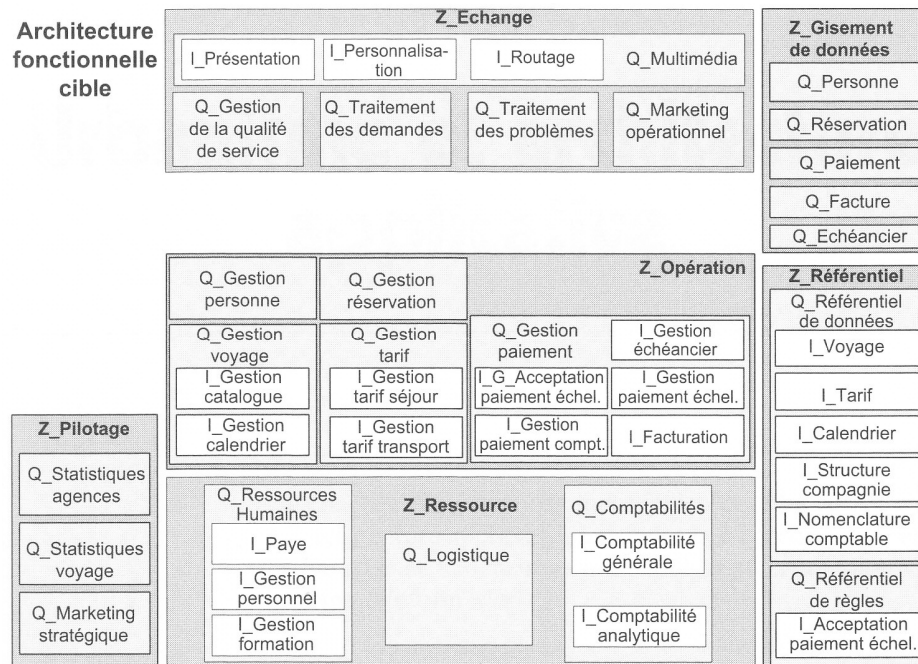

# **Le projet d'urbanisation du SI FICHE CARTOGRAPHIE APPLICATIVE DE LA CIBLE**

Rappel : lien entre architecture fonctionnelle et architecture applicative via association entre blocs (fonctionnel) et blocs applicatifs (Cf. Métamodèle). Un bloc fonctionnel peut donner lieu à plusieurs blocs applicatifs. Un bloc applicatif peut implémenter plusieurs blocs fonctionnels

Par rapport à l'architecture fonctionnelle, prise en compte des acteurs et de l'organisation. *Bus logiciel = gestionnaire de flux* : pour permettre aux applications de communiquer sans se préoccuper de la localisation, des moyens, et du format attendu *Front office* : ensemble des services orientés client et activable par l'acteur externe *Back office* : ensemble des services orientés produit et non activable de l'externe

*Middle office* : ensemble des services non activables de l'externe

## **Première étape type pour la cible**

Définir les fonctions attendues de la zone "gestion de flux". La gestion de flux regroupe les traitements assurant la liaison entre les composants du SI urbanisé. Concrètement cette zone est implémentée à l'aide de middleware du marché.

## **Deuxième étape type pour la cible**

Mapping entre architecture fonctionnelle et architecture applicative en partant de l'architecture applicative existante. On conserve ce qui correspond aux blocs fonctionnels inchangés, et on étudie le choix entre nouvel applicatif ou modification d'applicatif existant sinon.

## **Troisième étape type pour la cible**

Décrire les fonctions et la prise de chacun des blocs applicatifs.

## **Quatrième étape type pour la cible**

Projeter l'architecture applicative dans l'organisation afin de déterminer

- les services orientés client activables de l'externe (Front Office)
- les ressources matériels et logiciels (Middle Office)
- les services orientés produit non activable par l'externe (Back Office)

Le repérage de chaque catégorie est illustré dans la cartographie (couleur différente)

## **Cinquième étape type pour la cible**

Produire la vue dynamique de l'architecture applicative qui permet d'identifier les grandes artères de communications. Pour ce faire on trace l'enchaînement des services en déroulant des processus types

## **ETABLIR LA CARTOGRAPHIE DE LA CIBLE**

## **ETAPE 1**

Zone Gestion de flux et zone Ordonnancement ajoutées

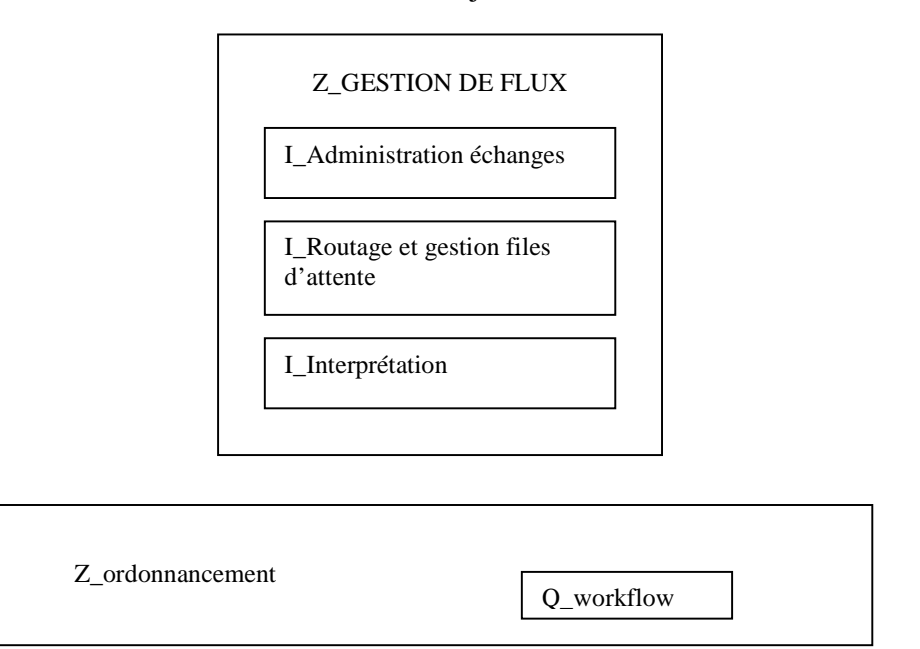

## **ETAPE 2**

Développements nouveaux :

- zone gestion de flux
- zone échange, requis pour web, centre d'appel
- zone ordonnancement
- quartier marketing stratégique
- gestion des personnes et réservation (à reconstruire)
- ilot acceptation paiement échelonné (à reconstruire)

A construire à partir de l'existant :

- quartiers gestion des voyages et gestion des tarifs (zone opération)
- ilots gestion des paiements comptants, gestion échéancier, gestion paiement échelonné, facturation (zone opération)
- quartiers paiement, facture, échéancier (zone gisement de données)
- ilot voyage, tarif, calendrier (quartier référentiel de données)

A conserver :

- zone ressources
- quartiers statistiques agences, statistiques voyage (zone pilotage)
- gisement personne et réservation
- référentiel structure compagnie
- référentiel nomenclature comptable

# **ETAPE 4**

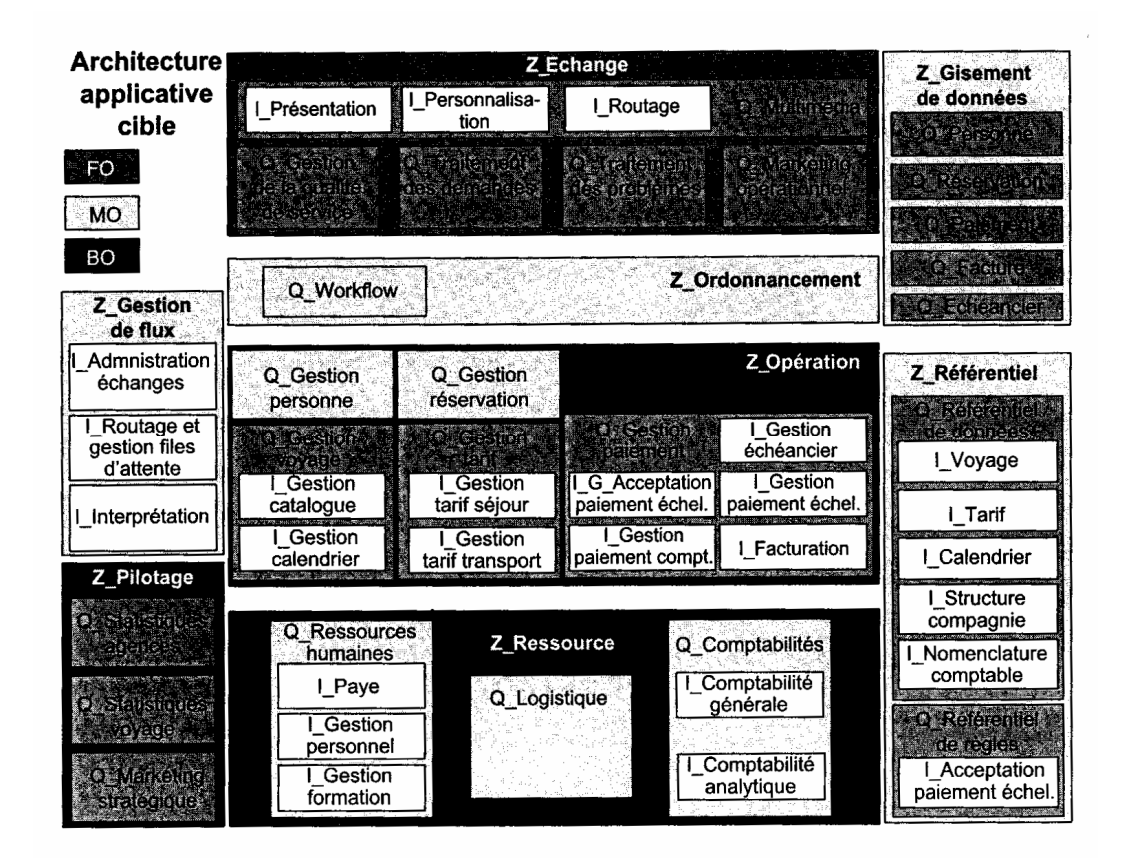

**ETAPE 5** 

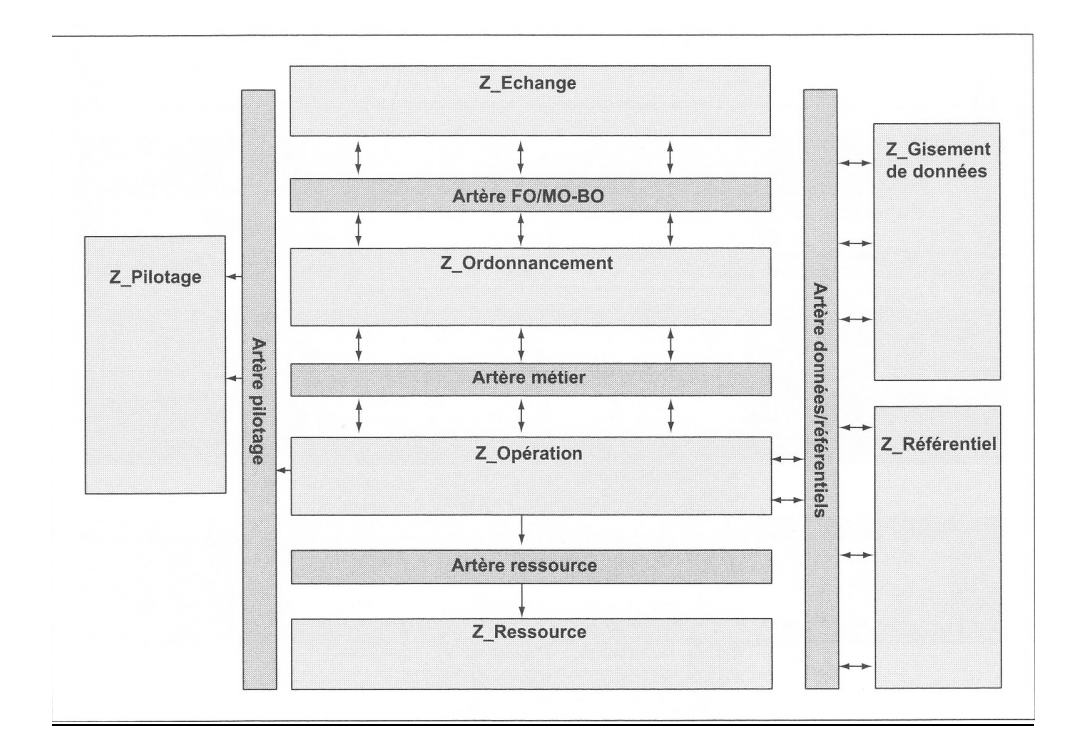